## The Java I/O System

- Binary I/O streams (ascii, 8 bits)
	- **InputStream**
	- **OutputStream**
- The decorator design pattern
- Character I/O streams (Unicode, 16 bits)
	- **Reader**
	- **Writer**
- Comparing Binary I/O to Character I/O
- Files and directories
	- The class **File**
- Object Serialization
	- **Light-weight persistence**
- Will only look at the package **java.io** not **java.nio**.

## Overview of The Java I/O System

- *Goal*: To provide an abstraction of all types of I/O
	- Memory
	- $Fig. 12$
	- Directory
	- **Network**
- Express all configurations
	- Character, binary, buffered, etc.
- Different kinds of operations
	- Sequential, random access, by line, by word, etc.

## The Stream Concept

• A *stream* is a sequential source of information used to transfer information from one source to another.

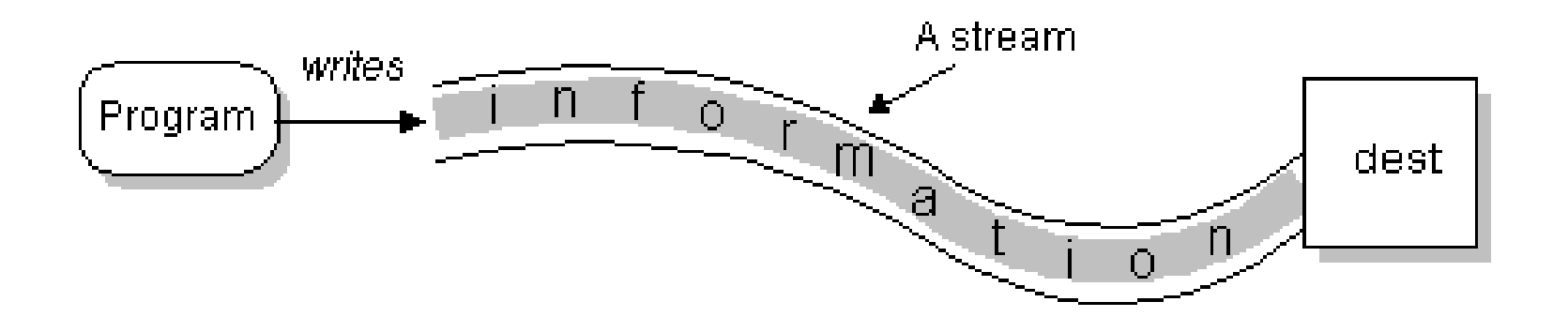

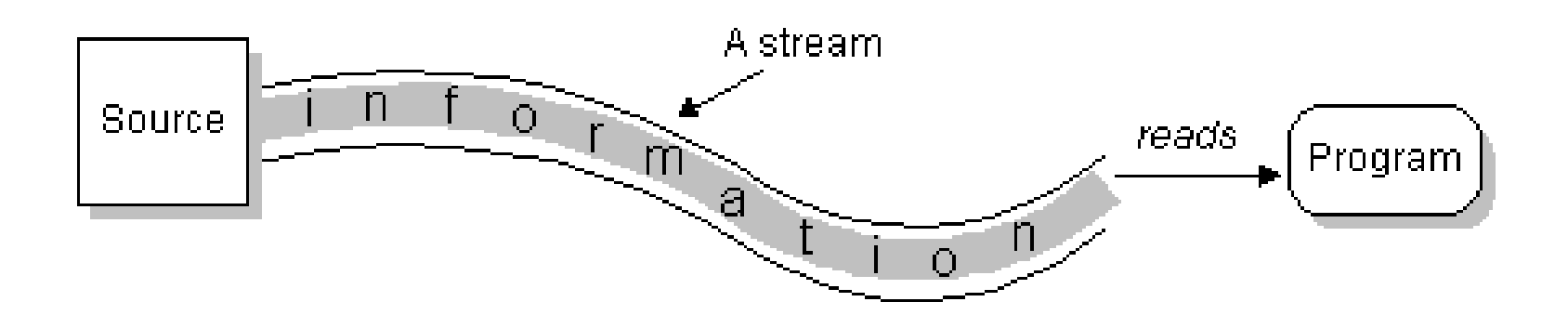

## Streams in Java

- There is a huge (and complicated) hierarchy of stream classes in Java.
- Overview of the stream hierarchy
	- **Reader**, root in unicode input hierarchy
	- **Writer**, root in unicode output hierarchy
	- **InputStream**, root in binary input hierarchy
	- **OutputStream**, root in binary output hierarchy
- All abstract classes.

## The Decorator Design Pattern

Wrap classes in "decorators" to add functionality.

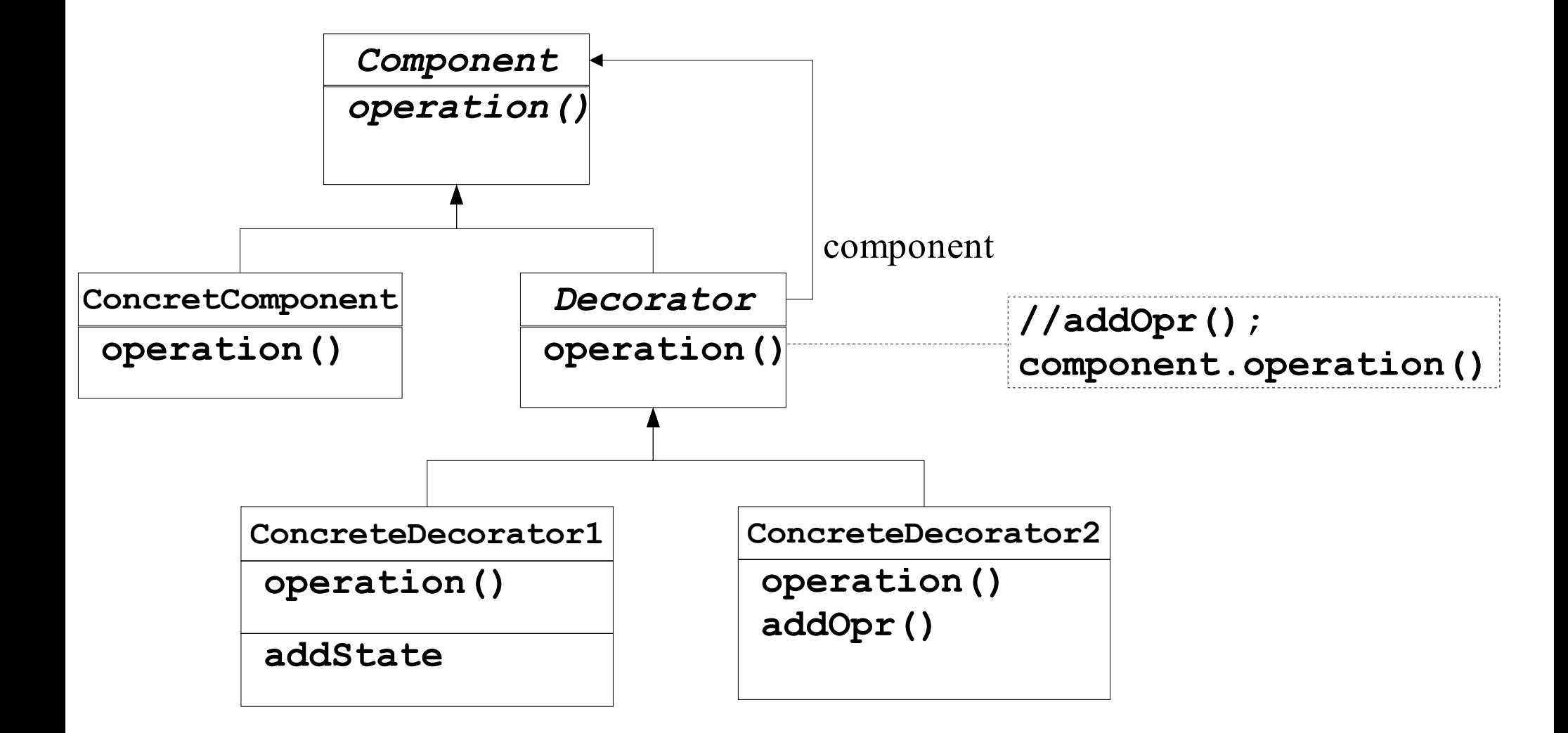

## Decorator Pattern and Java I/O

- Two issues with I/O
	- What are you talking to (*n*).
	- The way you are talking to it  $(m)$ .
- Solution no. 1
	- Make a class for every combination
	- *n* <sup>\*</sup> *m* classes, not flexible, hard to extend
- Solutions no. 2
	- Java filter streams (decorators) are added dynamically to create the functionality needed.
	- $\blacksquare$  *n* + *m* classes
	- Input decorator: **FilterInputStream**
	- Output decorator: **FilterOutputStream**

## **InputStream** Hierarchy

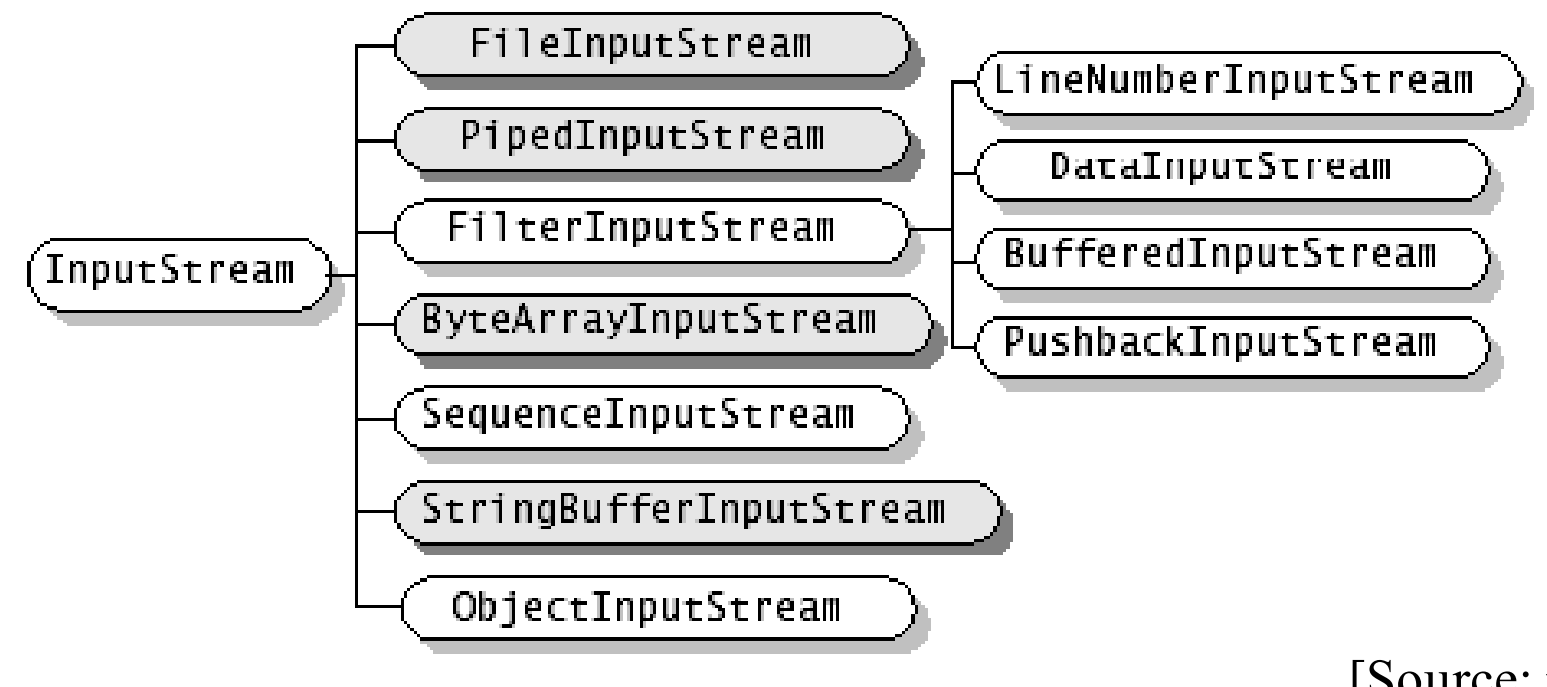

[Source: java.sun.com]

- **InputStream**, the abstract component root in decorator pattern
- FileInputStream, etc. the concrete components
- **FilterInputStream**, the abstract decorator
- **LineNumberInputStream**, **DataInputStream**, etc. concrete decorators

## **OutputStream** Hierarchy

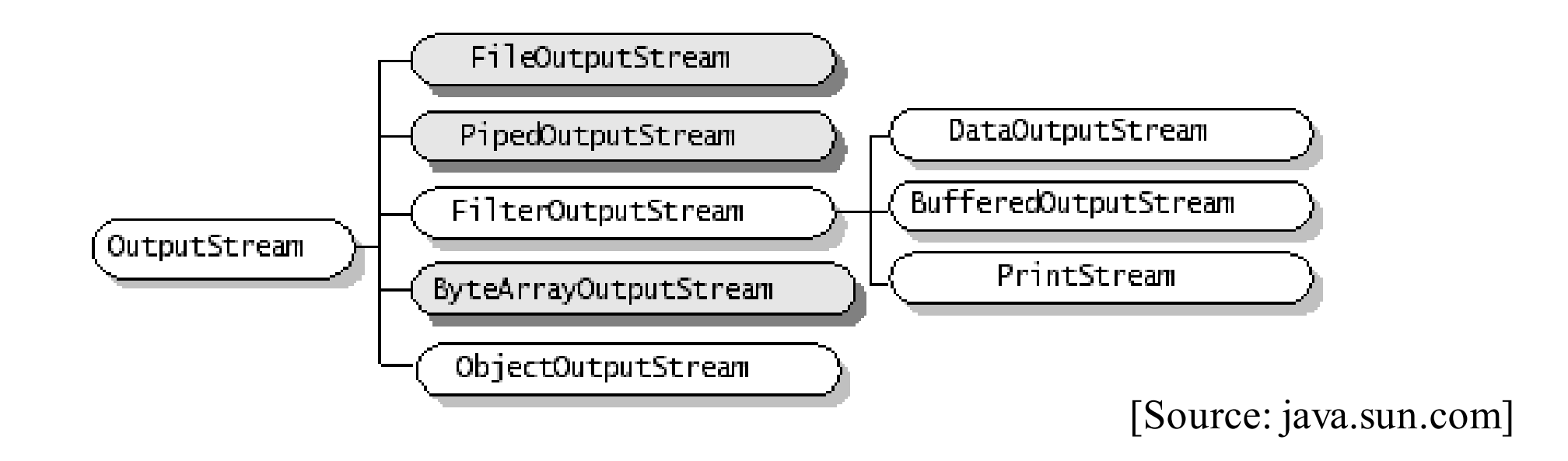

- **OutputStream**, the abstract component root in decorator pattern
- **FileOutputStream, etc. the concrete components**
- **FilterOutputStream**, the abstract decorator
- **PrintStream**, **DataOutputStream**, etc. concrete decorators

## **InputStream** Types

### *Type of InputStream*

- **ByteArrayInputStream**
- **StringBufferInputStream**
- **PipedInputStream**
- **FileInputStream**
- **SequencedInputStream**
- **ObjectInputStream**

### *Reads From*

- Block of memory
- **String** (note *not* **StringBuffer**)
- Pipe (in another thread)
- File
- Combines **InputStream**s
- Objects from an **InputStream**

#### Concrete Components

## **OutputStream** Types

*Type of OutputStream*

- **ByteArrayOutputStream**
- **PipedOutputStream**
- **FileOutputStream**
- **ObjectOutputStream**

### *Reads From*

- Block of memory
- Pipe (in another thread)
- File
- Objects to a **OutputStream**

#### Concrete Components

## **FilterInputStream**

#### • **DataInputStream**

- Full interface for reading built-in types
- For portable reading of data between different OS platforms

### • **BufferedInputStream**

• Adds buffering to the stream (do this by default)

#### • **LineNumberInputStream**

• Only adds line numbers

### • **PushbackInputStream**

• One-character push pack for scanners (lexers)

Concrete Decorators

## **FilterOutputStream**

#### • **DataOutputStream**

- Full interface for writing built-in types
- For portable writing of data between different OS platforms
- Example: **System.out.println**

### • **PrintStream**

- Allows primitive formatting of data for display (not printf!)
- Not for storage use DataOutputStream for this

### • **BufferedOutputStream**

• Adds buffering to output (do this by default!)

Concrete Decorators

## **OutputStream**, Example

```
import java.io.*; // [Source: java.sun.com]
public class DataIODemo {
   public static void main(String[] args) throws IOException {
       // where to write to
        DataOutputStream out =
             new DataOutputStream(
               new FileOutputStream("invoice1.txt"));
       // alternative also using a buffer decorator
        DataOutputStream out =
             new DataOutputStream(
                new BufferedOutputStream(
                    new FileOutputStream("invoice1.txt")));
```
## **OutputStream**, Example, cont.

```
import java.io.*; // [Source: java.sun.com]
public class DataIODemo {
  public static void main(String[] args) throws IOException {
        snip
         double[] prices = { 19.99, 9.99, 15.99, 3.99, 4.99 };
         int[] units = { 12, 8, 13, 29, 50 };
 String[] descs = { "Java T-shirt"
,
                            "Java Mug",
                            "Duke Juggling Dolls",
                            "Java Pin",
                            "Java Key Chain" };
        for (int i = 0; i < prices.length; i +) {
             out.writeDouble(prices[i]);
             out.writeChar('\t'); // add a tab
             out.writeInt(units[i]);
             out.writeChar('\t'); // add a tab
             out.writeChars(descs[i]);
             out.writeChar('\n'); // add a newline
 }
         out.close();
```
### **InputStream**, Example

```
// read it in again
DataInputStream in =
   new DataInputStream(
     new FileInputStream("invoice1.txt"));
```

```
// alternative also using a buffer decorator
 DataInputStream in =
     new DataInputStream(
        new BufferedInputStream (
            new FileInputStream("invoice1.txt")));
```

```
 double price; 
int unit;
 StringBuffer desc; 
double total = 0.0;
```
## **InputStream**, Example, cont.

```
try {
```

```
 while (true) {
        price = in.readDouble();
        in.readChar(); // throws out the tab
        unit = in.readInt();
        in.readChar(); // throws out the tab
       char chr;
       desc = new StringBuffer(20);
       char lineSep =
           System.getProperty("line.separator").charAt(0);
       while ((chr = in.readChar()) != lineSep)
            desc.append(chr);
                System.out.println("You've ordered " +
                    unit + " units of " +
                    desc + " at $" + price);
                total = total + unit * price;
 }
         } catch (EOFException e) {
 }
        System.out.println("For a TOTAL of: $" + total);
        in.close();
```
## **Reader** and **Writer** Classes

- Added in Java 1.1
- Not meant to replace **InputStream** and **OutputStream**
- Internationalization Unicode support
- Efficiency, designed to solved efficiency problems
- Structured in class hierarchies similar to the **InputStream** and **OutputStream** hierarchies
	- **Are also using the decorator design pattern**

## **Reader** Class Hierarchy

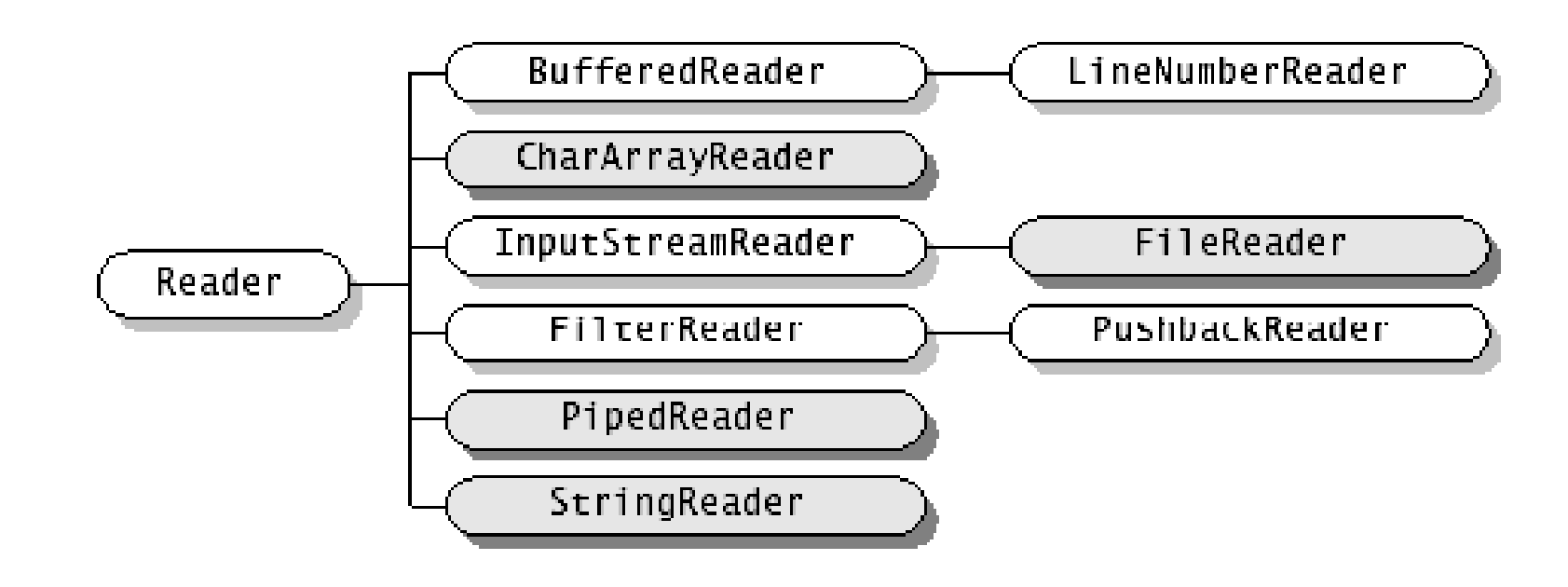

- **Reader**, the abstract component root in decorator pattern
- **BufferedReader**, etc. the concrete components
- **FilterReader**, the abstract decorator
- **PushbackReader**, concrete decorators

## **Writer** Class Hierarchy

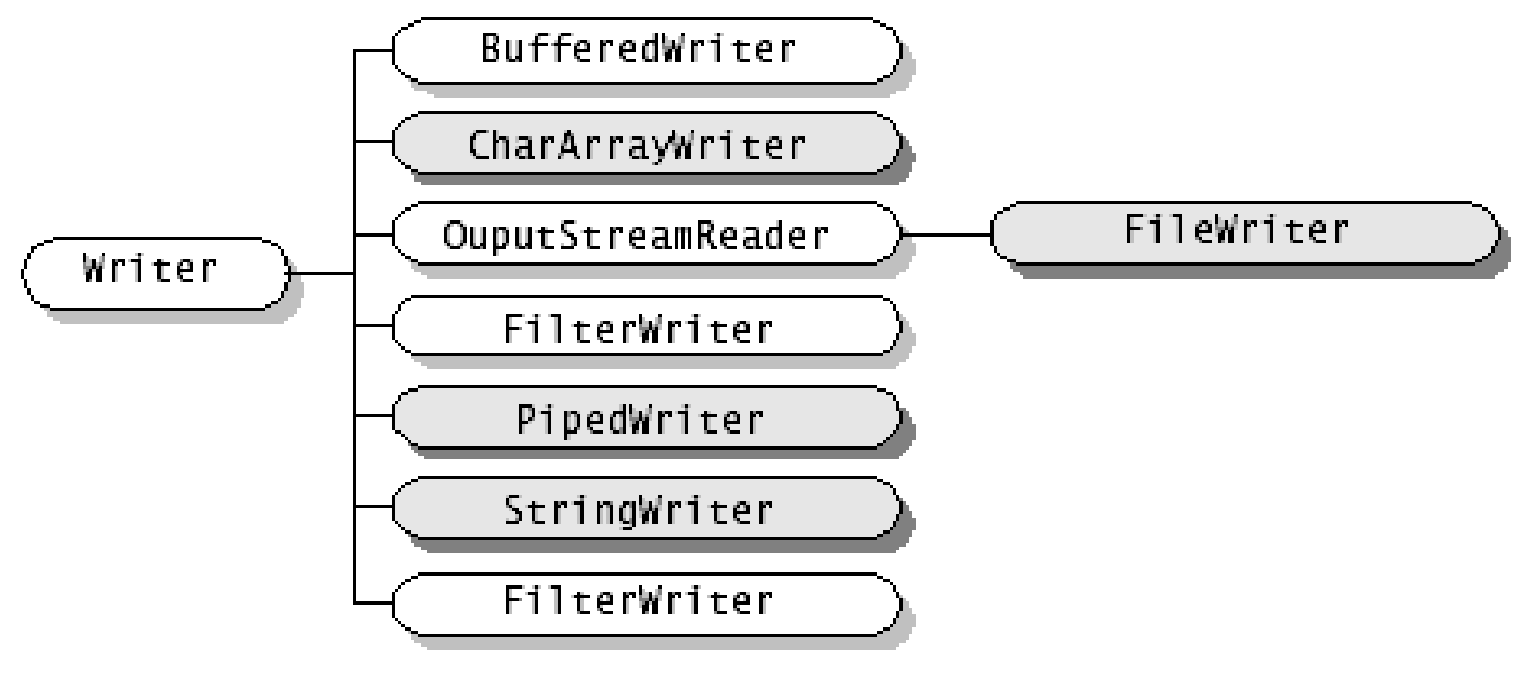

[Source: java.sun.com]

- **Writer**, the abstract component root in decorator pattern
- **BufferedWriter, etc. the concrete components**
- **FilterWriter**, the abstract decorator
- No concrete decorators

## **Reader** and **Writer** Types

- Transport to and from main memory
	- **CharArrayReader**, **CharArrayWriter**
	- **StringReader**, **StringWriter**
- Transport to and from pipelines (networking)
	- **PipedReader**, **PipedWriter**
- Transport to and from files
	- **FileReader**, **FileWriter**

### • **DataOutputStream** unaltered from Java 1.0 to 1.1

## Character Based Streams

#### • **InputStreamReader**

 Reads platform characters and delivers Unicode characters to the Java program.

#### • **OutputStreamWriter**

Writes Unicode characters to platform dependent characters.

### • **PrintWriter**

Writes Java primitive data types to file.

### **FileReader** and **FileWriter**, Example

```
import java.io.*;
public class Copy {
    public static void main(String[] args) throws IOException 
    {
        FileReader in = new FileReader(new File(args[0]));
        FileWriter out = new FileWriter(new File(args[1]));
        int c;
         do{
            c = in.read();
            if(c := -1) {
                out.write(c);
             }
        } while (c != -1); 
         in.close();
         out.close();
 }
}
```
# Binary vs. Character Based I/O Overview

- **InputStream**
- OutputStream
- FileInputStream
- FileOutputStream
- StringBufferedInputStream
- $\bullet$  N/A
- ByteArrayInputStream
- ByteArrayOutputStream
- PipedInputStream
- PipedOutputStream
- Reader convert: InputStreamReader
- Writer convert: OutputStreamWriter
- FileReader
- FileWriter
- StringReader (better name)
- StringWriter
- CharArrayReader
- CharArrayWriter
- PipedReader
- PipedWriter

# Binary vs. Character Filter Overview

- FilterInputStream
- FilterOutputStream
- BufferedInputStream
- BufferedOutputStream
- DataInputStream
- PrintStream
- LineNumberInputStream
- PushbackInputStream
- FilterReader
- FilterWriter (abstract class)
- BufferedReader (has a readline())
- BufferedWriter
- Use DataInputStream or BufferedReader
- PrintWriter
- LineNumberReader
- PushbackReader

## Representing the File System

- File systems varies between operating system, i.e.,
	- Path separators
	- **Permissions in Unix**
	- **Directories on the Mac**
	- Drive letters on Windows
- Needs an abstraction to hide the differences
	- To make Java program platform independent.

## The **File** Class

- Refers to one or more file names, i.e., not a handle to a file
	- Composite design pattern
- To get an array of file names. Call the **list()** method.

## The Composite Pattern, Again

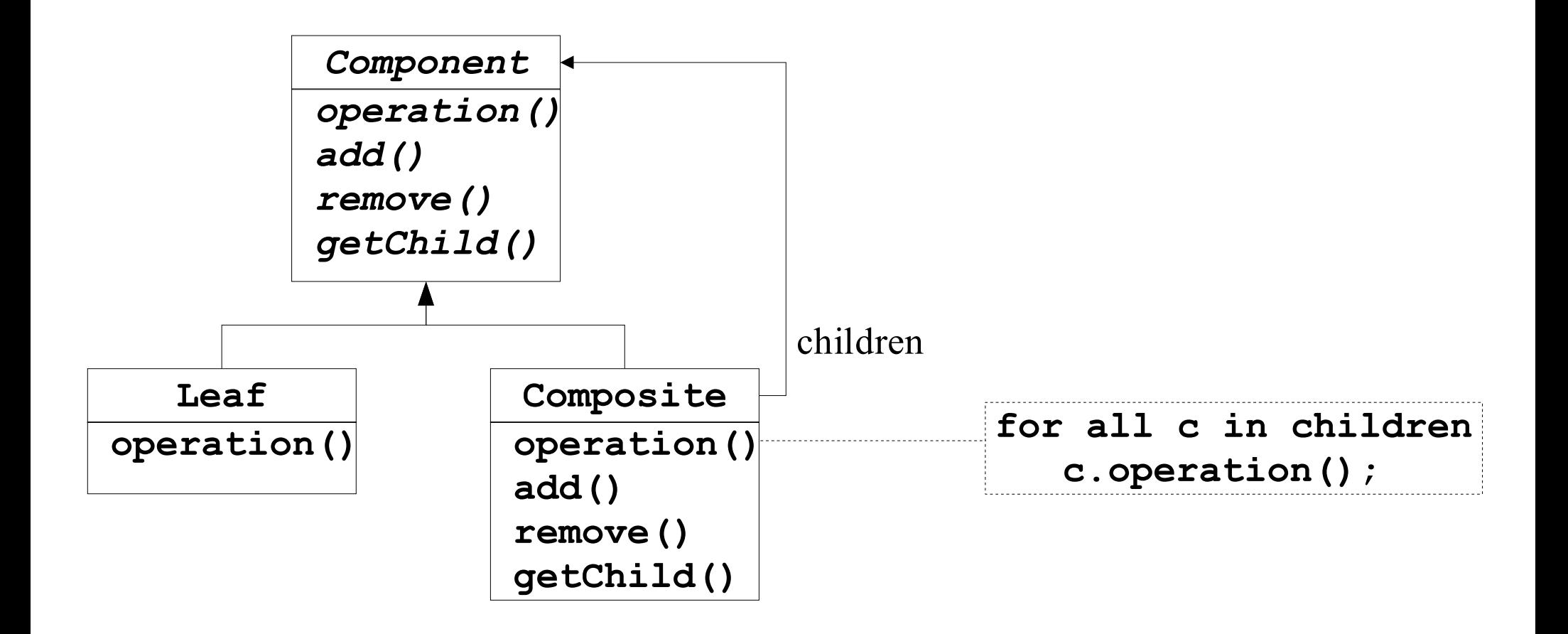

## The **File** Class, Example

```
import java.io.*; 
public class DirectoryList { 
    public static void main(String[] args) throws IOException{ 
      File dir = new File(args[0]);
      if(dir.isDirectory() == false) {
         if (dir.exists() == false) 
            System.out.println("There is no such dir!");
         else 
            System.out.println("That file is not a dir.");
      } 
      else { 
         String[] files = dir.list(); 
         System.out.println
            ("Files in dir \"" + dir + "\":"); 
         for (int i = 0; i < files.length; i++) 
            System.out.println(" " + files[i]);
      }
   }
}
```
# Object Serialization

- Very hard to do in other programming languages!!!
- Class must implement the **Serializable** interface
- Uses
	- Output: **ObjectOutputStream**
		- **writeObject()**
	- Input: **ObjectInputStream**
		- **readObject()**
- All relevant parts (the web of object) are serialized.
- Lightweight persistence
	- used in RMI (send objects across a network)
	- used in JavaBeans

## Object Serialization, Example

```
// Write an object to disk
ObjectOutputStream out = 
   new ObjectOutputStream( 
      new FileOutputStream("mycars.dat"));
```

```
Car myToyota = new Car(); 
out.writeObject(myToyota);
```

```
// Read an object from disk
ObjectInputStream in = 
  new ObjectInputStream( 
      new FileInputStream("mycars.dat")); 
Car myToyota = (Car)in.readObject();
```
## Summary

- Streams a large class hierarchy for input and output.
	- The decorator pattern is the key to understanding it
- The decorator design pattern may seem strange
	- Very flexible, but requires extra coding in clients.
- There is no C-like printf functionality
	- This is annoying
- For objects to live between program invocations use the **Serializable** interface.
- **java.nio** packages goal speed
	- **Look at it if you needed it in your projects**

### **FilterStream**, Example

```
import java.io.*;
class StreamFilterExample{
public static void main(String[] args) throws IOException {
  DataInputStream din = new DataInputStream(
                             new BufferedInputStream(
                               new FileInputStream(
                                 new File("numbers.dat"))));
   int i;
  boolean b;
   i = din.readInt();
  b = din.readBoolean();
   System.out.println("i = " + i + ". b = " + b);
  din.close();
 }
}
```